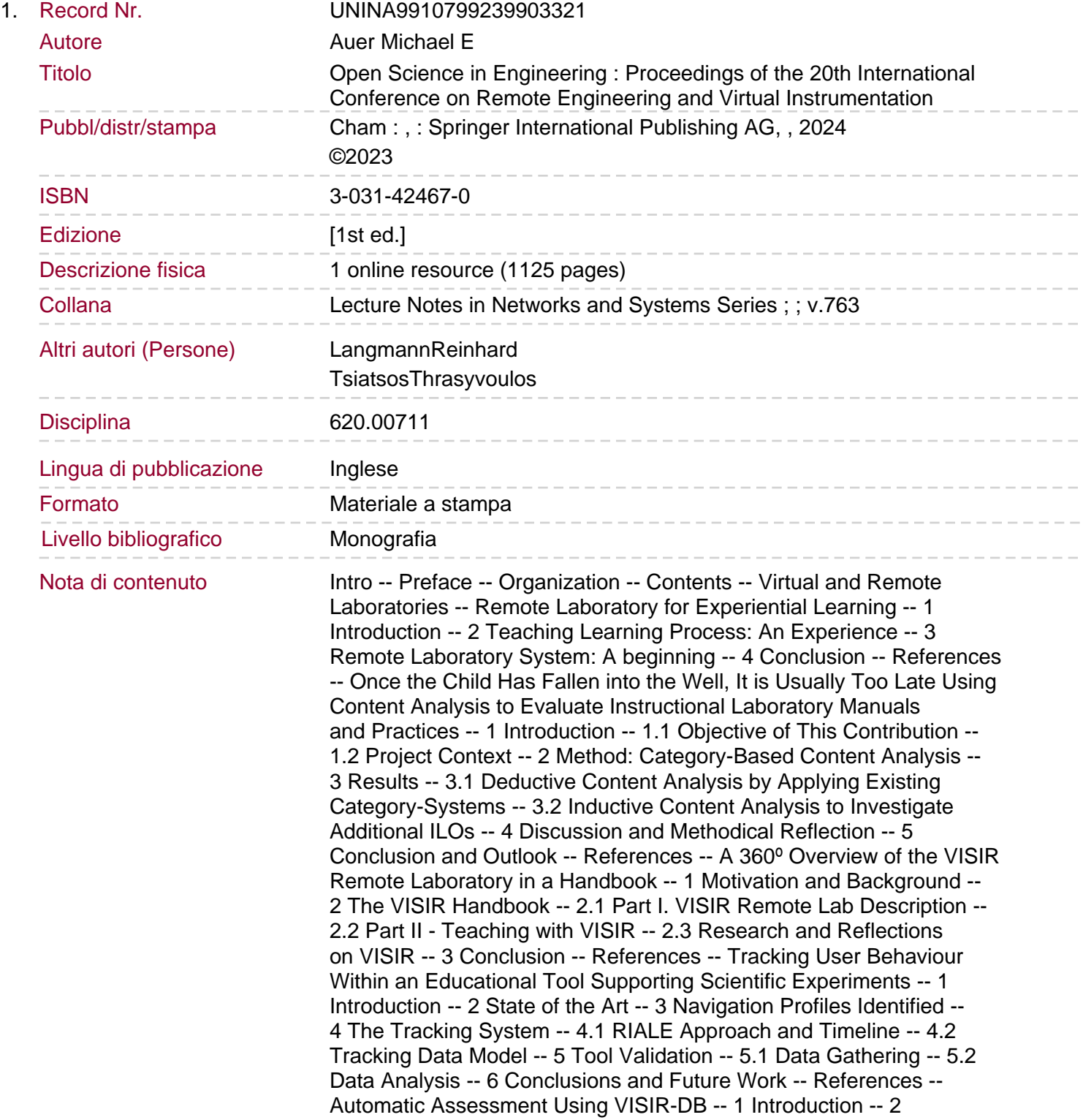

Evaluation Context -- 3 VISIR-DB Setup -- 3.1 Observation Items Definition -- 4 Students' Performance Analysis -- 4.1 Automatic Assessment -- 5 Conclusions -- References -- Tracking and Traceability Technologies: Implementation in the SEPT Learning Factory -- 1 Introduction -- 2 Review of Traceability Technologies -- 2.1 1D Barcodes and Readers -- 2.2 2D Barcode Readers -- 2.3 Image-Base Barcode Readers.

2.4 RFID Technologies, Standards and Applications -- 2.5 Real-Time Locating Systems -- 2.6 RFID and RTLS Technology Applications -- 2.7 RFID Interfacing and Software -- 2.8 UHF RFID Tags -- 3 Traceability and Tracking Technologies Implemented in the SEPT LF -- 3.1 Linear Barcode Readers and PLCs -- 3.2 Image-Based Barcode Reader -- 3.3 QR Code Readers -- 3.4 RFID in the SEPT LF -- 3.5 RTLS Technology -- 3.6 Laser Marker System -- 3.7 3D Cameras -- 3.8 NFC Technology -- 4 IoT Technology for Traceability -- 5 Traceability System -- 6 Summary -- References -- Remote Hub Lab - RHL: Broadly Accessible Technologies for Education and Telehealth -- 1 Introduction -- 2 Relia -- 2.1 Overview -- 2.2 Design -- 3 Wound-Mate Telehealth System -- 3.1 Overview -- 3.2 Design -- 4 RHL-Butterfly -- 4.1 Overview -- 4.2 Design -- 5 RHL-Beadle -- 5.1 Overview -- 5.2 Curriculum -- 6 Conclusion -- References -- Effectiveness of Using Remote Laboratory in Promoting Simulation and Verification Tools -- 1 Introduction -- 2 Background -- 3 Evaluate FPGA with Breadboard -- 4 Future Works -- 5 Conclusion -- References -- An Extendable Microservice Architecture for Remotely Coupled Online Laboratories -- 1 Introduction -- 2 State of the Art -- 2.1 Existing Architectures -- 2.2 Microservices -- 2.3 API Paradigms -- 2.4 API Modelling Languages + API-First-Design -- 3 Architectural Challenges -- 4 High-Level Software Architecture -- 4.1 Structural Description -- 4.2 Project Organisation -- 5 Fine Level Software Architecture -- 5.1 Authentication Service -- 5.2 Device Service -- 5.3 Experiment Service -- 5.4 Booking Service -- 5.5 Federation -- 6 Takeaways and Future Work -- References -- Blockchain Utilization in Cyber-Physical Laboratories for Engineering Education 4.0 -- 1 Introduction -- 2 Blockchain Technology -- 3 Blockchain in Education.

4 Integration of Blockchain and Cyber-Physical Systems -- 5 Blockchain-Based Cyber-Physical Laboratory -- 6 Results and Discussion -- 7 Conclusions -- References -- Privacy Considerations in Online Laboratories Management Systems -- 1 Introduction -- 2 General Data Privacy Regulation for Educational Institutions -- 3 GDPR in E-Learning Systems -- 3.1 Data Protection by Design vs Data Protection by Default -- 3.2 Synchronous Learning Method -- 3.3 Asynchronous Learning Method -- 3.4 Learning Management Systems -- 3.5 Online Laboratory Management Systems and IEEE Privacy Standards -- 4 Conclusions and Future Work -- References -- Virtual Physics Lab Simulation Using Unity2D: Light Diffraction Experiment -- 1 Introduction -- 2 Unity as a Development Technology -- 2.1 Unity -- 3 Approach to Simulation -- 3.1 Background -- 3.2 Apparatuses Utilized -- 3.3 Theoretical Facts -- 3.4 Diffraction -- 3.5 Interference -- 4 Proposed Solution -- 4.1 Game Flow -- 4.2 Game Introduction -- 4.3 Instructions Screen -- 4.4 Welcome Screen -- 4.5 Game Overview -- 4.6 Pick Apparatus or Pick Result Screens -- 4.7 Experiment Apparatus Overview Screen -- 4.8 Experiment Images from Different Angles Screen -- 4.9 Experiment Video and Animation Screen -- 4.10 Measure Maxima Screen -- 4.11 Calculate gg Screen -- 4.12 Values and Error Analysis Screen -- 4.13 Multiple Choice Questions Screen -- 4.14 End Screen -- 5 Conclusions -- References -- VISIR Remote Lab: Identifying Limitations

and Improvement Ideas -- 1 Introduction -- 2 VISIR Remote Laboratory -- 2.1 A General Overview -- 2.2 VISIR Present Development Stage -- 3 Identified Limitations -- 4 Suggested Improvement Guidelines -- 4.1 Instruments and Computer -- 4.2 Relay Matrix -- 4.3 Servers' Software -- 4.4 Client Interface -- 5 Conclusions -- References. Pedagogical Provisions of Students' Creativity Development by Means of SmartLabs -- 1 Introduction -- 2 Research Results -- 3 Conclusions -- References -- Remote Engineering Lab for Teaching Computer Systems Engineering: Evaluation and Impact -- 1 Introduction -- 2 Methods -- 3 Results and Discussions -- 4 Conclusions -- References -- ARM Distributed and Scalable Remote Laboratory for Texas Instruments Launchpad Boards -- 1 Introduction -- 2 Background -- 2.1 Remote Laboratories -- 2.2 ARM Remote Laboratories -- 2.3 ARM Remote Laboratories in LabsLand -- 3 Results -- 3.1 Overall Design -- 3.2 Deployments -- 4 Conclusions -- References -- Supporting Students in Assembler-Level Programming of Processors for Embedded Applications -- 1 Introduction -- 2 The Context for Teaching and Learning of Embedded Applications Using Assembly Code Programming -- 3 At-Presence (Local) Teaching and Learning -- 4 Remote (Online) Teaching and Learning -- 5 Concept for a Remote Laboratory -- 6 Conclusions and Future Work -- References -- Development of a Prototype Based on a Reference Architecture for Creating Digital Twins of Remote Laboratories -- 1 Introduction -- 2 Materials and Methods -- 3 Results -- 3.1 Results Regarding the Design of the VR Learning Environment -- 3.2 Results Regarding the Development of the DT in Progress -- 4 Conclusion -- References -- Remote Laboratories E-Lab FSBM: Architecture and Implementation of New Experiments -- 1 Introduction -- 2 Architecture of Remote Laboratories: E-Lab FSBM -- 2.1 Platform Architecture -- 2.2 Registration System -- 2.3 Interaction System -- 2.4 Collaboration System -- 2.5 Supervision and Control System -- 2.6 Evaluation System -- 2.7 Data Storage System -- 3 Implementation of Remote Laboratory: 'E-Lab FSBM' -- 4 Conclusions and Future Works -- References -- A DIY Approach Towards Remote Labs in Photonics Education. 1 Introduction -- 2 Requirement Analysis -- 2.1 Remote Labs in Photonics Education -- 2.2 Open Virtualization for Remote Labs -- 2.3 Learning with Virtual Photonics Labs -- 3 Implementation -- 3.1 Hardware -- 3.2 Software -- 3.3 XR Endpoints -- 4 Application -- 5 Conclusion and Future Work -- References -- Designing a Photonics Virtual Laboratory (ePhos) -- 1 Introduction -- 2 Design of ePhos -- 2.1 Objectives -- 2.2 Target Group -- 2.3 Main Components -- 3 First Steps of Implementation -- 3.1 Community of Practice -- 3.2 Mobile Laboratory -- 4 Conclusions and Future Work -- References -- RHLab Scalable Software Defined Radio (SDR) Remote Laboratory -- 1 Introduction -- 2 Background -- 2.1 Software-Defined Radio Labs -- 2.2 Remote Laboratories -- 2.3 SDR Remote Laboratories -- 3 System Design -- 3.1 Overall Design -- 3.2 Hardware Setup -- 4 Results -- 4.1 Web Version -- 4.2 SDR Isolation -- 5 Future Work -- 6 Conclusions -- References -- Remote Laboratory for the Development of Customized Low-Power Computing and IoT Systems -- 1 Introduction -- 1.1 Context -- 1.2 Approach -- 2 The RemoCLEC Remote Laboratory -- 2.1 The WebLabPRO Architecture -- 2.2 RemoCLEC Design -- 3 Deployment and Validation -- 4 Conclusion and Future Work -- References -- LabsLand Electronics Laboratory: Distributed, Scalable and Reliable Remote Laboratory for Teaching Electronics -- 1 Introduction -- 2 Background -- 2.1 VISIR Remote Laboratory -- 2.2 Usage of VISIR in LabsLand -- 3 System Design -- 4 Results -- 5 Conclusions -- References -- Vicilogic: Linking Online

Learning, Assessment and Prototyping with Remote FPGA Hardware -- 1 Introduction -- 2 Vicilogic Platform Architecture and Functionality -- 3 FPGA-Based Data and Pixel Processor Design Architecture -- 4 HDLGen HDL Design and EDA Project Capture Application -- 5 Extended RISC-V Assembly Program IDE. 6 Conclusions and Future Work.